# Package 'envvar'

January 15, 2024

<span id="page-0-0"></span>Title Make Working with Environment Variables Easier and More Consistent

Version 0.1.1

Description A collection of functions that allows for easy and consistent use of environment variables. This includes setting, checking, retrieving, transforming, and validating values stored in environment variables.

License MIT + file LICENSE

URL <https://github.com/briandconnelly/envvar>,

<https://briandconnelly.github.io/envvar/>

BugReports <https://github.com/briandconnelly/envvar/issues>

Imports cli, fs, lubridate, rlang

**Suggests** httr2, ipaddress, spelling, test that  $(>= 3.0.0)$ , uuid, with r

Config/testthat/edition 3

Encoding UTF-8

Language en-US

RoxygenNote 7.2.3

NeedsCompilation no

Author Brian Connelly [aut, cre, cph] (<<https://orcid.org/0000-0002-9948-0379>>)

Maintainer Brian Connelly <br/>bdc@bconnelly.net>

Repository CRAN

Date/Publication 2024-01-15 18:20:03 UTC

# R topics documented:

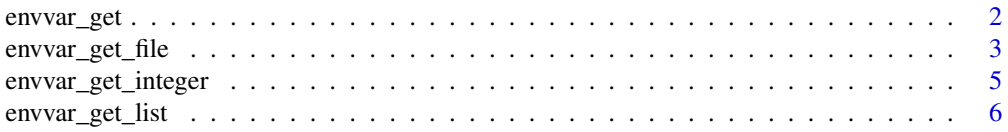

# <span id="page-1-0"></span>2 envvar\_get

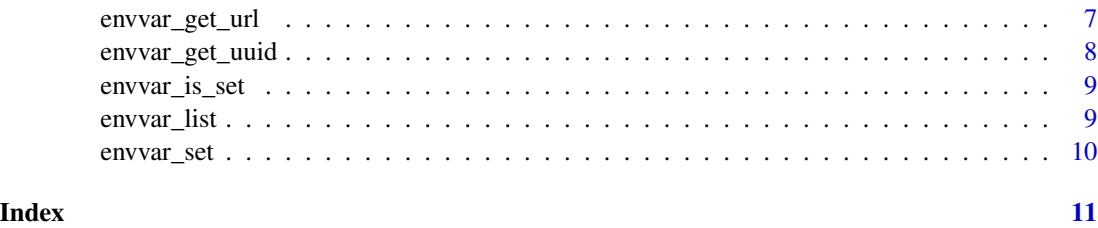

envvar\_get *Get the value of an environment variable*

### Description

envvar\_get() returns the value of an environment variable.

envvar\_get\_oneof() gets the value of an environment variable and ensures that it is within a defined set of potential values.

#### Usage

```
envvar_get(
  x,
 default = NULL,transform = NULL,
  validate = NULL,
 warn_default = TRUE
\mathcal{L}envvar_get_oneof(
 x,
 choices,
 default = NULL,transform = NULL,
  validate = NULL,
  warn_default = TRUE
)
```
#### Arguments

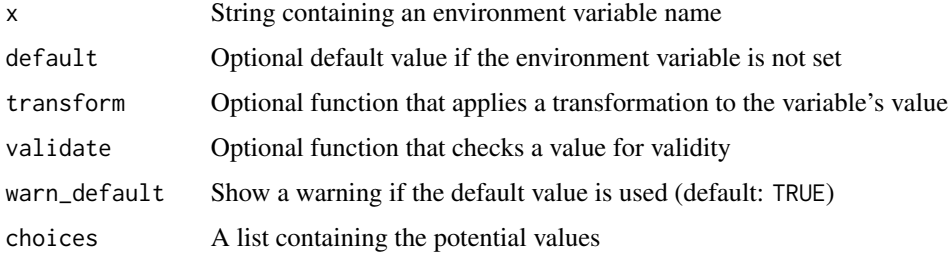

#### <span id="page-2-0"></span>envvar\_get\_file 3

#### Details

envvar\_get() and the other type-specific variants follow this workflow:

- The value of the environment variable is retrieved. If that variable is not set and default non-NULL, the default value is used. Otherwise an error is raised.
- Optionally, the value can be transformed by a function specified by the transform argument. Transformation functions return a scalar object.
- Optionally, the value can be validated by a function specified by the validate argument. Validation functions return a logical value indicating whether or not the value matches the given criteria. An error is raised if the validation function does not return TRUE.
- The transformed, validated value is returned.

#### Value

The value of the given environment variable, if set. This is a string unless a transform function has changed the object's type.

#### Examples

```
# Get the current user's home directory
envvar_get("HOME")
# Get the current logging level for your app, ensuring it is a known value
envvar_set("LOG_LEVEL" = "DEBUG")
envvar_get_oneof(
 "LOG_LEVEL",
 choices = c("TRACE", "DEBUG", "INFO", "SUCCESS", "WARN", "ERROR", "FATAL")
\mathcal{L}
```
envvar\_get\_file *Environment variables for files and directories*

#### Description

envvar\_get\_file() gets a file name from an environment variable envvar\_get\_dir() gets a directory name from an environment variable

#### Usage

```
envvar_get_file(
  x,
  default = NULL,create = TRUE,
  check_readable = FALSE,
  check_writable = FALSE,
  transform = NULL,
  warn_default = TRUE,
```

```
...
\mathcal{L}envvar_get_dir(
 x,
 default = NULL,
 create = TRUE,
 transform = NULL,
 check_readable = FALSE,
 check_writable = FALSE,
 warn_default = TRUE,
  ...
)
```
#### Arguments

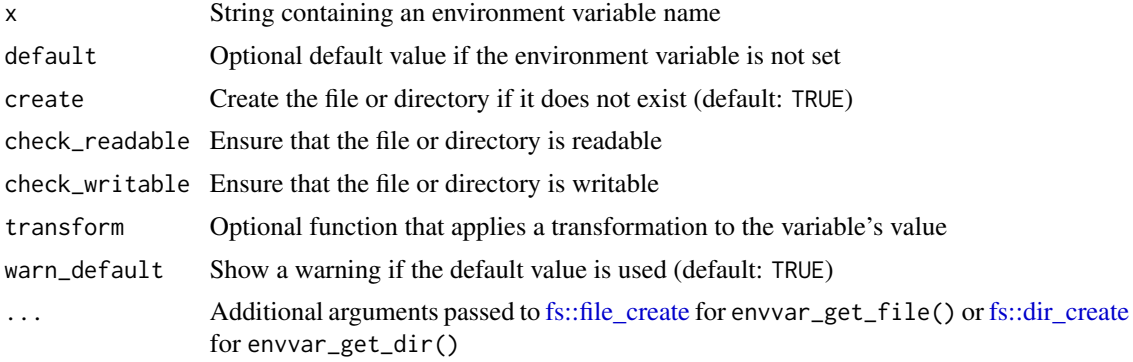

# Value

A string containing the path to a file or directory

### Examples

```
# Get a file path and make sure it exists
envvar_set("MY_DATA" = "data.parquet")
envvar_get_file("MY_DATA")
```

```
# Cleanup
file.remove("data.parquet")
```

```
envvar_set("MY_DATA_DIR" = "data")
envvar_get_dir("MY_DATA_DIR")
```

```
# Cleanup
unlink("data", recursive = TRUE)
```
<span id="page-3-0"></span>

<span id="page-4-0"></span>envvar\_get\_integer *Get the value of an environment variable as a particular type*

#### Description

envvar\_get\_integer() reads environment variables with integer values (e.g., 15,  $\theta$ , -1) envvar\_get\_numeric() reads environment variables with numeric values (e.g., 100.12, -31) envvar\_get\_logical() reads environment variables with logical values (e.g., TRUE, 1, "T") envvar\_get\_version reads environment variables with semantic version numbers (e.g., 4.3.1) envvar\_get\_date() reads environment variables with date values (e.g., "2023-01-02") envvar\_get\_date() reads environment variables with date-time values (e.g., "2023-01-02 01:23:45 UTC" or 1697037804)

#### Usage

```
envvar_get_integer(x, default = NULL, validate = NULL, warn_default = TRUE)
envvar_get_numeric(x, default = NULL, validate = NULL, warn_default = TRUE)
envvar\_get\_logical(x, default = NULL, validate = NULL, warn\_default = TRUE)envvar\_get\_version(x, default = NULL, validate = NULL, warn\_default = TRUE)envvar_get_data(x, default = NULL, validate = NULL, warn_default = TRUE, ...)envvar_get_datetime(
  x,
 default = NULL,validate = NULL,
 warn<sup>_default = TRUE,</sup>
  ...
)
```
#### Arguments

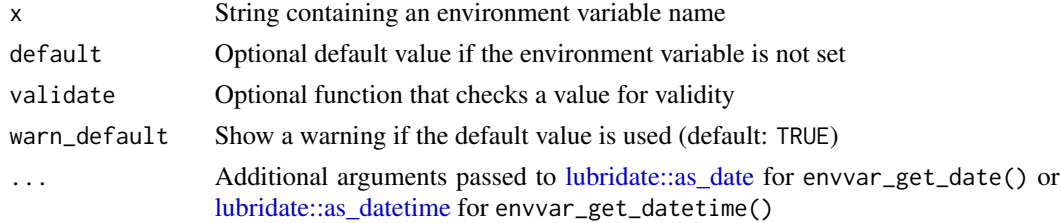

#### Value

A scalar object

#### Examples

```
# Get and use an integer value
envvar_set("MYNUMBER" = 12)
envvar_get_integer("MYNUMBER") + 5
# Get and use a numeric value
envvar_set("MYNUMBER" = 12.34)
envvar_get_numeric("MYNUMBER") + 5
# Check a logical value
isTRUE(envvar_get_logical("RSTUDIO_CLI_HYPERLINKS", default = FALSE))
# Get an IP address value and ensure that it is IPv4
envvar_set("MY_VER" = "4.3.1")
envvar_get_version("MY_VER", validate = \{(x) \ x > as.numeric\_version("4.3")\}# Get a date and make sure it's in the future
envvar_set("LAUNCH_DATE" = "2024-08-08")
envvar_get_date("LAUNCH_DATE", validate = \{(x) \ x > Sys.Date()\}
```
envvar\_get\_list *Environment variables containing lists*

### Description

envvar\_get\_list() gets lists from environment variables. At the moment, only unnamed lists are supported.

envvar\_get\_csv() and envvar\_get\_psv() are an easy way to use envvar\_get\_list() with comma or pipe separators.

#### Usage

```
envvar_get_list(
 x,
 pattern = ":",
 default = NULL,validate = NULL,
 warn<sup>default = TRUE,</sup>
  ...
\lambdaenvvar\_get\_csv(x, default = NA, validate = NULL, warn\_default = TRUE)envvar\_get\_psv(x, default = NA, validate = NULL, warn\_default = TRUE)
```
<span id="page-5-0"></span>

#### <span id="page-6-0"></span>envvar\_get\_url 7

#### Arguments

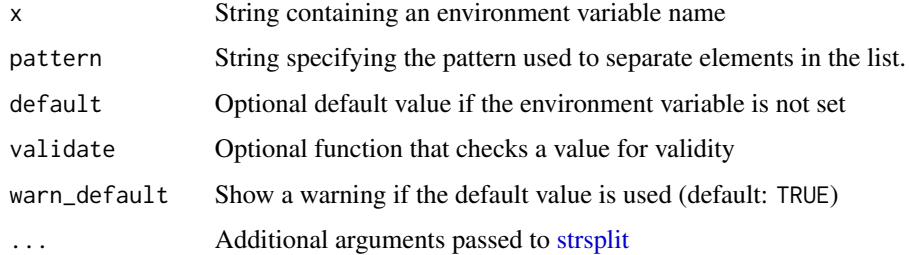

#### Value

A list

#### Examples

# Get the value of `\$PATH`, creating a list with elements for each directory envvar\_get\_list("PATH")

```
# Parse an list separated by `|`
envvar_set("ROOMMATES" = "nandor|laszlo|nadja|guillermo|colin")
envvar_get_psv("ROOMMATES")
```
envvar\_get\_url *Environment variables for internet and network-related values*

# Description

envvar\_get\_url() gets a URL value from an environment variable and parses it with [httr2::url\\_parse.](#page-0-0) envvar\_get\_ipaddress() gets an IP address value from an environment variable

#### Usage

```
envvar_geturl(x, default = NULL, validate = NULL, warn_default = TRUE)
```

```
envvar\_get\_ipaddress(x, default = NULL, validate = NULL, warn\_default = TRUE)
```
#### Arguments

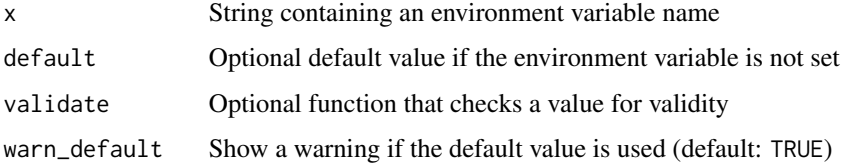

#### <span id="page-7-0"></span>Value

envvar\_get\_url() returns a URL: an S3 list with class httr2\_url and elements scheme, hostname, port, path, fragment, query, username, password, where applicable.

envvar\_get\_ipaddress() returns an ip\_address vector

#### Examples

```
# Get a URL value and ensure that it is https
envvar_set("TEST_URL" = "https://google.com:80/?a=1&b=2")
envvar_get_url("TEST_URL", validate = \setminus(x) x$scheme == "https")
# Get an IP address value and ensure that it is IPv4
envvar_set("TEST_HOST" = "192.168.1.15")
envvar_get_ipaddress("TEST_HOST", validate = ipaddress::is_ipv4)
```
envvar\_get\_uuid *Environment variables for UUIDs*

#### Description

envvar\_get\_uuid() gets a UUID from an environment variable

#### Usage

```
envvar_get\_uuid(x, default = NULL, validate = NULL, warn_default = TRUE)
```
#### Arguments

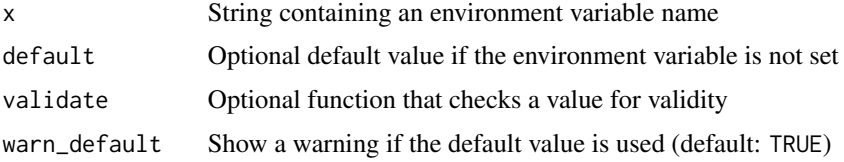

#### Value

An object of the class "UUID" representing a vector of UUIDs.

#### Examples

```
# Get a file path and make sure it exists
envvar_set("DEMO_GUID" = "d647f20f-c44c-4914-8255-9eca97150d4c")
envvar_get_uuid("DEMO_GUID")
```
<span id="page-8-0"></span>envvar\_is\_set *Check whether an environment variable is set*

# Description

envvar\_is\_set() checks whether a given environment variable is set.

#### Usage

```
envvar_is_set(x)
```
#### Arguments

x String with the name of environment variable

#### Value

A logical value

#### Examples

envvar\_is\_set("HOME")

envvar\_list *Get a list of environment variables*

# Description

envvar\_list() returns a named list of the defined environment variables

#### Usage

envvar\_list()

#### Value

A named list

#### Examples

envvar\_list()

<span id="page-9-0"></span>

# Description

envvar\_set() sets one or more environment variables. envvar\_unset() unsets an environment variable.

#### Usage

```
envvar_set(...)
```
envvar\_unset(x)

# Arguments

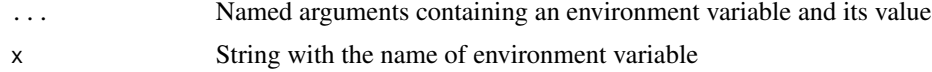

# Value

No return value, called for side effects

### Examples

```
envvar_set(DEBUG = 1)
envvar_unset("DEBUG")
```
# <span id="page-10-0"></span>Index

```
envvar_get, 2
envvar_get_csv (envvar_get_list), 6
envvar_get_date (envvar_get_integer), 5
envvar_get_datetime
        (envvar_get_integer), 5
envvar_get_dir (envvar_get_file), 3
envvar_get_file, 3
envvar_get_integer, 5
envvar_get_ipaddress (envvar_get_url), 7
envvar_get_list, 6
envvar_get_logical
        (envvar_get_integer), 5
envvar_get_numeric
        (envvar_get_integer), 5
envvar_get_oneof (envvar_get), 2
envvar_get_psv (envvar_get_list), 6
envvar_get_url, 7
envvar_get_uuid, 8
envvar_get_version
        (envvar_get_integer), 5
envvar_is_set, 9
envvar_list, 9
envvar_set, 10
envvar_unset (envvar_set), 10
fs::dir_create, 4
fs::file_create, 4
httr2::url_parse, 7
lubridate::as_date, 5
lubridate::as_datetime, 5
```
strsplit, *[7](#page-6-0)*